# **Win8 Touchpad Cursor.htm**

**Derek Molloy**

Windows 10 David Pogue, 2018-07-15 Microsoft's last Windows version, the April 2018 Update, is a glorious Santa sack full of new features and refinements. What's still not included, though, is a single page of printed instructions. Fortunately, David Pogue is back to help you make sense of it all--with humor, authority, and 500 illustrations.--Page 4 of cover.

Windows 10 For Dummies Andy Rathbone,2015-08-10 Illustrates the new features of Windows 10.

 **Start Here! Learn Microsoft Visual Basic 2012** Michael Halvorson,2012-12-15 Ready to learn Microsoft Visual Basic? Start Here! Learn the fundamentals of modern programming with Visual Basic 2012—and begin building your first Windows 8 apps for the desktop. If you have absolutely no previous experience with Visual Basic, no problem—simply start here! This book introduces must-know concepts and techniques through easy-to-follow explanations, examples, and exercises. Here's where you start learning Visual Basic Learn the fundamentals of programming with Visual Basic Discover how to to bind controls to data Design and interact with user interfaces built with XAML Build and debug complete applications Learn the basics of Windows 8 application design Find out how to deliver your applications to the Windows Store

 Exploring BeagleBone Derek Molloy,2014-12-05 In-depth instruction and practical techniques for building with the BeagleBone embedded Linux platform Exploring BeagleBone is a hands-on guide to bringing gadgets, gizmos, and robots to life using the popular BeagleBone embedded Linux platform. Comprehensive content and deep detail provide more than just a BeagleBone instruction manual—you'll also learn the underlying engineering techniques that will allow you to create your own projects. The book begins with a foundational primer on essential skills, and then gradually moves into communication, control, and advanced applications using C/C++, allowing you to learn at your own pace. In addition, the book's companion website features instructional videos, source code, discussion forums, and more, to ensure that you have everything you need. The BeagleBone's small size, high performance, low cost, and extreme adaptability have made it a favorite development platform, and the Linux software base allows for complex yet flexible functionality. The BeagleBone has applications in smart buildings, robot control, environmental sensing, to name a few; and, expansion boards and peripherals dramatically increase the possibilities. Exploring BeagleBone provides a reader-friendly guide to the device, including a crash course in computer engineering. While following step by step, you can: Get up to speed on embedded Linux, electronics, and programming Master interfacing electronic circuits, buses and modules, with practical examples Explore the Internet-connected

BeagleBone and the BeagleBone with a display Apply the BeagleBone to sensing applications, including video and sound Explore the BeagleBone's Programmable Real-Time Controllers Hands-on learning helps ensure that your new skills stay with you, allowing you to design with electronics, modules, or peripherals even beyond the BeagleBone. Insightful guidance and online peer support help you transition from beginner to expert as you master the techniques presented in Exploring BeagleBone, the practical handbook for the popular computing platform.

 First Look 2007 Microsoft Office System Katherine Murray,2006 This book looks at the new version of Microsoft Windows Office.

 **The Architecture of Computer Hardware, Systems Software, and Networking** Irv Englander,Wilson Wong,2021-04-06 The Architecture of Computer Hardware, Systems Software and Networking is designed help students majoring in information technology (IT) and information systems (IS) understand the structure and operation of computers and computer-based devices. Requiring only basic computer skills, this accessible textbook introduces the basic principles of system architecture and explores current technological practices and trends using clear, easy-to-understand language. Throughout the text, numerous relatable examples, subject-specific illustrations, and in-depth case studies reinforce key learning points and show students how important concepts are applied in the real world. This fully-updated sixth edition features a wealth of new and revised content that reflects today's technological landscape. Organized into five parts, the book first explains the role of the computer in information systems and provides an overview of its components. Subsequent sections discuss the representation of data in the computer, hardware architecture and operational concepts, the basics of computer networking, system software and operating systems, and various interconnected systems and components. Students are introduced to the material using ideas already familiar to them, allowing them to gradually build upon what they have learned without being overwhelmed and develop a deeper knowledge of computer architecture.

Help, My Computer is Broken Barry Collins,2020-12-11

 Microsoft Office Professional 2013 Mark Dodge,Andrew Couch,Echo Swinford,Eric Legault,Ben M. Schorr,2013 Presents a guide to Office Professional 2013, describing such tasks as creating documents, spreadsheets, and slide presentations; managing email; and organizing notes, covering the Microsoft programs Word, Excel, Access, OneNote, Publisher, Outlook, and PowerPoint.

 Complete A+ Guide to IT Hardware and Software Cheryl A. Schmidt,2019-07-26 Master IT hardware and software installation, configuration, repair, maintenance, and troubleshooting and fully

prepare for the CompTIA® A+ Core 1 (220-1001) and Core 2 (220-1002) exams. This is your all-inone, real-world, full-color guide to connecting, managing, and troubleshooting modern devices and systems in authentic IT scenarios. Its thorough instruction built on the CompTIA A+ Core 1 (220-1001) and Core 2 (220-1002) exam objectives includes coverage of Windows 10, Mac, Linux, Chrome OS, Android, iOS, cloud-based software, mobile and IoT devices, security, Active Directory, scripting, and other modern techniques and best practices for IT management. Award-winning instructor Cheryl Schmidt also addresses widely-used legacy technologies—making this the definitive resource for mastering the tools and technologies you'll encounter in real IT and business environments. Schmidt's emphasis on both technical and soft skills will help you rapidly become a well-qualified, professional, and customer-friendly technician. LEARN MORE QUICKLY AND THOROUGHLY WITH THESE STUDY AND REVIEW TOOLS: Learning Objectives and chapter opening lists of CompTIA A+ Certification Exam Objectives make sure you know exactly what you'll be learning, and you cover all you need to know Hundreds of photos, figures, and tables present information in a visually compelling full-color design Practical Tech Tips provide real-world IT tech support knowledge Soft Skills bestpractice advice and team-building activities in every chapter cover key tools and skills for becoming a professional, customer-friendly technician Review Questions—including true/false, multiple choice, matching, fill-in-the-blank, and open-ended questions—carefully assess your knowledge of each learning objective Thought-provoking activities help students apply and reinforce chapter content, and allow instructors to "flip" the classroom if they choose Key Terms identify exam words and phrases associated with each topic Detailed Glossary clearly defines every key term Dozens of Critical Thinking Activities take you beyond the facts to deeper understanding Chapter Summaries recap key concepts for more efficient studying Certification Exam Tips provide insight into the certification exam and preparation process

 **Microsoft Office for IPad Step by Step** Joan Lambert,2015 The quick way to learn Microsoft Word, Excel, PowerPoint, and OneNote for iPad! This is learning made easy. Get productive fast with every Office for iPad app--plus OneNote, too! Jump in wherever you need answers--brisk lessons and colorful screen shots show you exactly what to do, step by step. Quickly create Word documents by tapping, typing, or dictating Organize and design professional documents of all kinds Visually analyze information in tables, charts, and PivotTables Deliver highly effective presentations in PowerPoint straight from your iPad Save and send PDFs, with or without Office 365 Use OneNote to capture and share everything from text to iPad photos Now in full color! Easy lessons for essential tasks Big full-

*4*

color visuals Skill-building practice files Download your Step by Step practice files at: http://aka.ms/iPadOfficeSBS/files

Bootstrapping Thierry Bardini, 2000 This tells the story of Douglas Engelbart's revolutionary vision, reaching beyond conventional histories of Silicon Valley to probe the ideology that shaped some of the basic ingredients of contemporary life.

 **Getting Started with LibreOffice 6.0** LibreOffice Documentation Team,2019-02-14 LibreOffice is a freely-available, full-featured office suite that runs on Windows, Linux, and macOS computers. This book is for anyone who wants to get up to speed quickly with LibreOffice 6.0. It introduces Writer (word processing), Calc (spreadsheets), Impress (presentations), Draw (vector drawings), Math (equation editor), and Base (database). This book was written by volunteers from the LibreOffice community. Profits from the sale of this book will be used to benefit the community.

 **Microsoft Visual Basic 2013 Step by Step** Michael Halvorson,2013 A step-by-step guide to using Microsoft Visual Basic, covering such topics as building and customizing the user interface, managing data, Visual Studio web development with ASP.NET 4, and working with Windows Phone SDK 8.0.

 **Linux All-in-One For Dummies** Emmett Dulaney,2010-08-20 A complete guide and reference to five major Linux distributions Linux continues to grow in popularity worldwide as a low-cost, reliable operating system for enterprise use. Nine minibooks in this guide cover everything administrators need to know about the five leading versions: Ubuntu, Fedora Core, OpenSUSE, Mint, and Mandriva. The companion DVD includes full Ubuntu installations and ISO images for the other four, saving hours of downloading time. The open source Linux operating system is gaining market share around the world for both desktop and server use; this soup-to-nuts guide covers installation and everything else administrators need to know about Ubuntu, Fedora Core, OpenSUSE, Mint, and Mandriva Nine selfcontained minibooks cover Linux basics, desktops, networking, Internet, administration, security, Linux servers, programming, and scripting Updated to cover the newest versions of the five top distributions, with complete installation instructions and a DVD including the full Ubuntu installations and ISO images for the others Linux users and administrators will be able to install and sample five popular Linux flavors with the information in Linux All-in-One For Dummies. Note: CD-ROM/DVD and other supplementary materials are not included as part of eBook file.

 **Web Accessibility** Yeliz Yesilada,Simon Harper,2019-06-03 Covering key areas of evaluation and methodology, client-side applications, specialist and novel technologies, along with initial appraisals of disabilities, this important book provides comprehensive coverage of web accessibility. Written by

leading experts in the field, it provides an overview of existing research and also looks at future developments, providing a much deeper insight than can be obtained through existing research libraries, aggregations, or search engines.

## FCS Systems Analysis & Design L4 ,2009

 **Programming Applications for Microsoft Windows** Jeffrey Richter,1999 An update to a bestselling, practical Windows programming guide, this title is a comprehensive inside look at the Windows 2000 and 64-bit Windows environments. It provides detailed system information that's unavailable elsewhere, including architectural and implementation details and sample code.

Designing for Touch Josh Clark, 2015-10-28 Touch introduces physicality to designs that were once strictly virtual, and puts forth a new test: How does this design feel in the hand? Josh Clark guides you through the touchscreen frontier. Learn about ergonomic demands (and rules of thumb), layout and sizing for all gadgets, an emerging gestural toolkit, and tactics to speed up interactions and keep gestures discoverable. Get the know-how to design for interfaces that let you touch-stretch, crumple, drag, flick-information itself. It's in your hands.

 **Windows 11 Made Easy** Mike Halsey,2022-03-05 Get started with Windows 11. This book shows you how to set up and personalize your PC in order to get the best experience from your documents, photos, and your time online. The book introduces you to the new desktop, start menu, and settings panel. It covers everything that's been changed, added, or removed. Next, you will learn how to personalize and customize your PC, laptop, and tablet and how to make Windows 11 safer to use for your children and family. The book takes you through how to keep your personal information safe and secure, and how to make sure your precious documents and photos are backed-up with OneDrive. The book shows you how to use accessibility tools to make Windows 11 easier to use, see, hear, and touch, and how to have fun with Android apps and Xbox gaming. You will also learn how to become more productive, how to connect to your college or workplace, and how you can use multiple desktops and snap layouts to get stuff done. After reading this book, you will be able to install, manage, secure, and make the best of Windows 11 for your PC. What Will You Learn Install and use the Android apps on your PC Safely back up and safeguard your documents and photos Maximize battery life on your laptop or tablet Make Windows 11 easier to see, hear, touch, and use Who This Book Is For Anyone planning to install Windows 11 and customize their PC with the new updates

 **Electronic Document Preparation and Management for CSEC® Examinations** Howard Campbell,Olivene Bogle-Graham,2012-07-06

Delve into the emotional tapestry woven by in **Win8 Touchpad Cursor.htm** . This ebook, available for download in a PDF format ( PDF Size: \*), is more than just words on a page; itis a journey of connection and profound emotion. Immerse yourself in narratives that tug at your heartstrings. Download now to experience the pulse of each page and let your emotions run wild.

# **Table of Contents Win8 Touchpad Cursor.htm**

- 1. Understanding the eBook Win8 Touchpad Cursor.htm
	- The Rise of Digital Reading Win8 Touchpad Cursor.htm
	- Advantages of eBooks Over Traditional Books
- 2. Identifying Win8 Touchpad Cursor.htm
	- Exploring Different Genres
	- Considering Fiction vs. Non-Fiction
	- o Determining Your Reading Goals
- 3. Choosing the Right eBook Platform
	- Popular eBook Platforms
	- Features to Look for in an Win8 Touchpad Cursor.htm
	- User-Friendly Interface
	-
- 4. Exploring eBook Recommendations from
	- Win8 Touchpad Cursor.htm
		- Personalized Recommendations
		- Win8 Touchpad Cursor.htm User Reviews and Ratings
		- Win8 Touchpad Cursor.htm and Bestseller Lists
- 5. Accessing Win8 Touchpad Cursor.htm Free and Paid eBooks
- Win8 Touchpad Cursor.htm Public Domain eBooks
- Win8 Touchpad Cursor.htm eBook Subscription Services
- Win8 Touchpad Cursor.htm Budget-Friendly Options
- 6. Navigating Win8 Touchpad Cursor.htm eBook Formats
	- o ePub, PDF, MOBI, and More
	- Win8 Touchpad Cursor.htm Compatibility with Devices
	- Win8 Touchpad Cursor.htm Enhanced eBook Features
- 7. Enhancing Your Reading Experience
	- Adjustable Fonts and Text Sizes of Win8 Touchpad Cursor.htm
	- o Highlighting and Note-Taking Win8 Touchpad Cursor.htm
	- Interactive Elements Win8 Touchpad Cursor.htm
- 8. Staying Engaged with Win8 Touchpad Cursor.htm
	- Joining Online Reading Communities
	- Participating in Virtual Book Clubs
	- Following Authors and Publishers
		- Win8 Touchpad Cursor.htm

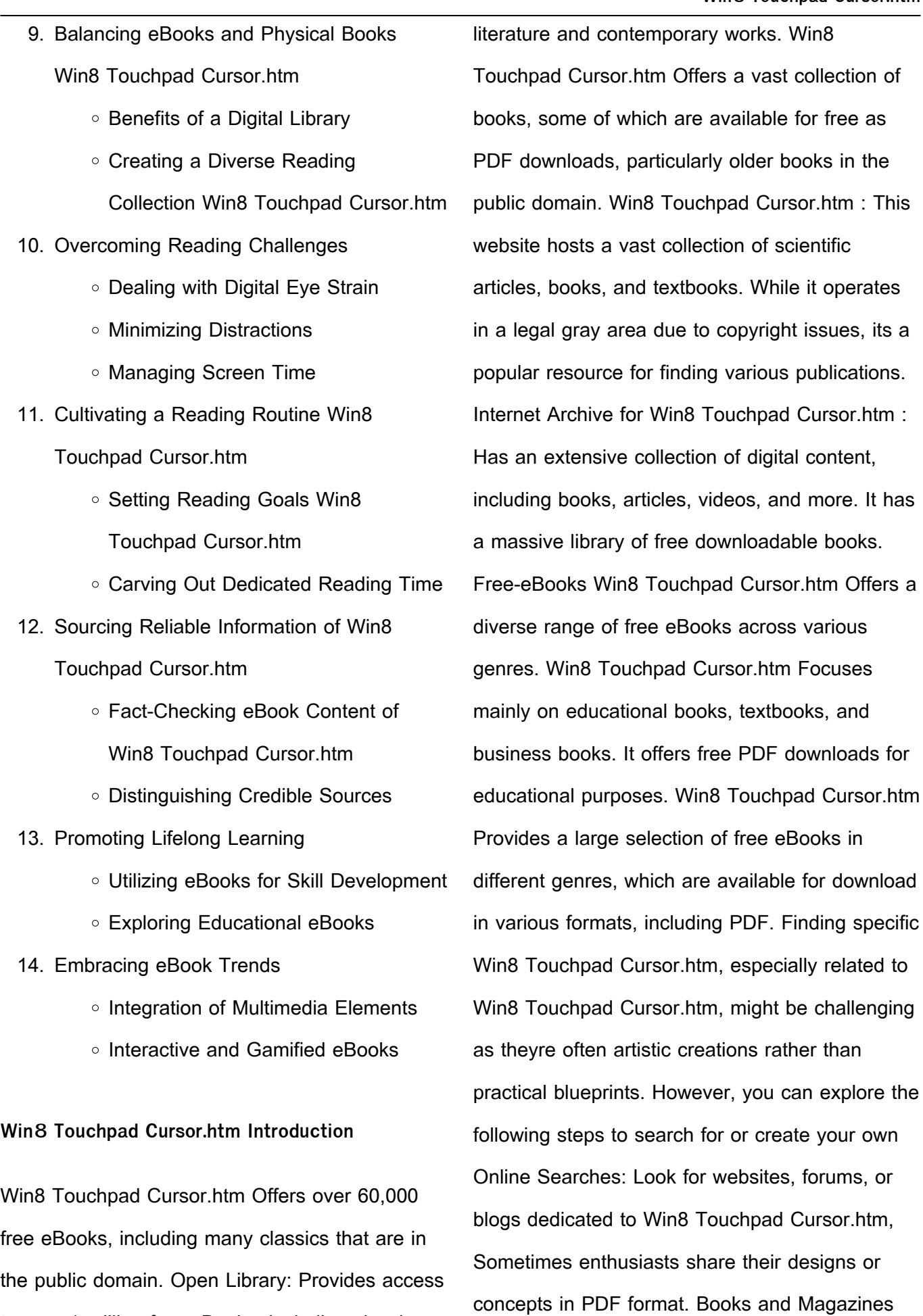

 $\sim$ 

to over 1 million free eBooks, including classic

Some Win8 Touchpad Cursor.htm books or magazines might include. Look for these in online stores or libraries. Remember that while Win8 Touchpad Cursor.htm, sharing copyrighted material without permission is not legal. Always ensure youre either creating your own or obtaining them from legitimate sources that allow sharing and downloading. Library Check if your local library offers eBook lending services. Many libraries have digital catalogs where you can borrow Win8 Touchpad Cursor.htm eBooks for free, including popular titles.Online Retailers: Websites like Amazon, Google Books, or Apple Books often sell eBooks. Sometimes, authors or publishers offer promotions or free periods for certain books.Authors Website Occasionally, authors provide excerpts or short stories for free on their websites. While this might not be the Win8 Touchpad Cursor.htm full book , it can give you a taste of the authors writing style.Subscription Services Platforms like Kindle Unlimited or Scribd offer subscription-based access to a wide range of Win8 Touchpad Cursor.htm eBooks, including some popular titles.

#### **FAQs About Win8 Touchpad Cursor.htm Books**

How do I know which eBook platform is the best for me? Finding the best eBook platform depends on your reading preferences and device compatibility. Research different platforms, read

user reviews, and explore their features before making a choice. Are free eBooks of good quality? Yes, many reputable platforms offer highquality free eBooks, including classics and public domain works. However, make sure to verify the source to ensure the eBook credibility. Can I read eBooks without an eReader? Absolutely! Most eBook platforms offer webbased readers or mobile apps that allow you to read eBooks on your computer, tablet, or smartphone. How do I avoid digital eye strain while reading eBooks? To prevent digital eye strain, take regular breaks, adjust the font size and background color, and ensure proper lighting while reading eBooks. What the advantage of interactive eBooks? Interactive eBooks incorporate multimedia elements, quizzes, and activities, enhancing the reader engagement and providing a more immersive learning experience. Win8 Touchpad Cursor.htm is one of the best book in our library for free trial. We provide copy of Win8 Touchpad Cursor.htm in digital format, so the resources that you find are reliable. There are also many Ebooks of related with Win8 Touchpad Cursor.htm. Where to download Win8 Touchpad Cursor.htm online for free? Are you looking for Win8 Touchpad Cursor.htm PDF? This is definitely going to save you time and cash in something you should think about. If you trying to find then search around for online. Without a doubt there are numerous these available and many of them

have the freedom. However without doubt you receive whatever you purchase. An alternate way to get ideas is always to check another Win8 Touchpad Cursor.htm. This method for see exactly what may be included and adopt these ideas to your book. This site will almost certainly help you save time and effort, money and stress. If you are looking for free books then you really should consider finding to assist you try this. Several of Win8 Touchpad Cursor.htm are for sale to free while some are payable. If you arent sure if the books you would like to download works with for usage along with your computer, it is possible to download free trials. The free guides make it easy for someone to free access online library for download books to your device. You can get free download on free trial for lots of books categories. Our library is the biggest of these that have literally hundreds of thousands of different products categories represented. You will also see that there are specific sites catered to different product types or categories, brands or niches related with Win8 Touchpad Cursor.htm. So depending on what exactly you are searching, you will be able to choose e books to suit your own need. Need to access completely for Campbell Biology Seventh Edition book? Access Ebook without any digging. And by having access to our ebook online or by storing it on your computer, you have convenient answers with Win8 Touchpad Cursor.htm To get started finding

Win8 Touchpad Cursor.htm, you are right to find our website which has a comprehensive collection of books online. Our library is the biggest of these that have literally hundreds of thousands of different products represented. You will also see that there are specific sites catered to different categories or niches related with Win8 Touchpad Cursor.htm So depending on what exactly you are searching, you will be able tochoose ebook to suit your own need. Thank you for reading Win8 Touchpad Cursor.htm. Maybe you have knowledge that, people have search numerous times for their favorite readings like this Win8 Touchpad Cursor.htm, but end up in harmful downloads. Rather than reading a good book with a cup of coffee in the afternoon, instead they juggled with some harmful bugs inside their laptop. Win8 Touchpad Cursor.htm is available in our book collection an online access to it is set as public so you can download it instantly. Our digital library spans in multiple locations, allowing you to get the most less latency time to download any of our books like this one. Merely said, Win8 Touchpad Cursor.htm is universally compatible with any devices to read.

**Win8 Touchpad Cursor.htm :**

**the official guide for kendo instruction google books** - Jul 20 2023 web the official quide for kendo instruction contributor zen nihon kend $\Box$  renmei publisher all

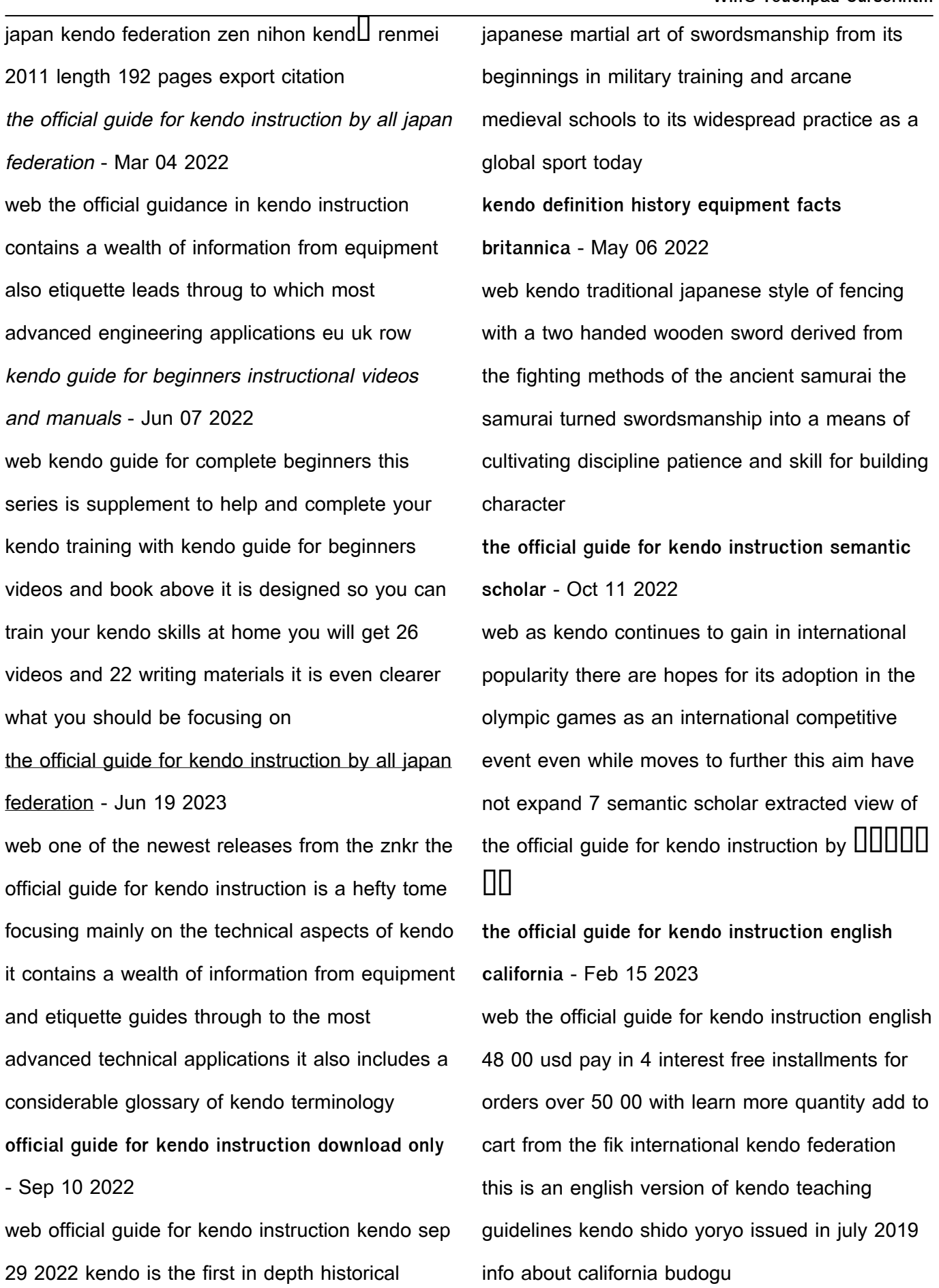

cultural and political account in english of the

the official guide for kendo instruction kendostar

## international - Apr 17 2023

web the official instruction methods for kendo as set out by the all japan kendo federation in english usually ships in 24 business hours but this product is extremely popular and at times shipping may take 7 10 business days kendo guide for beginners - Aug 09 2022 web that you make the sound longer for example kendo is what people write but here it is written as kend $\Box$  it is because the japanese make the o part longer when they pronounce so it is not kendo but kend oh when pronounced however when those macrons are not used in particular names such as organizations names they are not **which official guide for kendo instruction english** - Apr 05 2022

web from the fik international kendo federation this is an british version of kendo teaching guidelines kendo shido yoryo issued in july 2019 the rules of kendo - Jul 08 2022

web the regulations for kendo shiai and shimpan was compiled by götha kendo club sweden 2001 all based on the regulation from all japan kendo federation page 4 of 4 the purpose of the regulations article 1 the purpose of the regulations is to get shiai sha to play fairly at shiai of the

the official guide for kendo instruction english - Jan 14 2023

web this is an english version of kendo teaching guidelines kendo shido yoryo issued in july 2019 leave to content free shipping on all commands over 75 usd

detailed online kendo guide and instruction - May 18 2023

web an online kendo guide and instruction for total beginners and intermediate information includes basic movements terminology ancient samurai wisdom and more kendo guide com **kendo training handbook** - Aug 21 2023 web kendo training handbook edition 1 rev 5 december 2011 by matt jackson kendo is a traditional japanese martial art as well as athletic sport how you think of and practice it will change and develop over the time to practice the art this guide is a summary of my understandings and so as a disclaimer i can

**DDDDDD** all japan kendo federation - Oct 23 2023

web kendo 8th dan examination aichi 2nd day was updated 2023 11 21 december 2023 issue was updated 2023 11 17 jodo shogo kyoshi the official quide for kendo instruction 2nd ed 3 400  $\rm{U}$  $\Box$  ajkf jodo manual english 900  $\Box$  online shop search search events search for your ajkf number certificate issuance

**kendo guide youtube** - Nov 12 2022 web the kendo guide com kendo guide com youtube channel provides you with kendo training videos for beginners and tips for the intermediate advanced to improve our kendo skills **kendo wikipedia** - Dec 13 2022

web no official website kendo fik org kendo  $\text{III}$ kend $\Box$  lit sword way sword path or way of the sword 1 is a modern japanese martial art descended from kenjutsu one of the old japanese martial arts swordsmanship that uses bamboo swords shinai as well as protective armor  $b$  $a$ u 2 **the official guide for kendo instruction english** - Sep 22 2023

web mar 1 2020 the official guide for kendo instruction english 3 400 code 050109 availability in stock quantity add to cart description this is an english version of kendo teaching guidelines kendo shido yoryo issued in july 2019 product details product dimensions 210mm x 297mm x 11 mm shipping weight about 858 g publication date the concept of kendo  $\Box$  $\Box$  $\Box$  $\Box$  $\Box$  $\Box$  ajkf - Mar 16 2023

web kendo is a way of life that successive generations can learn together the prime objective of instructing kendo is to encourage the practitioner to discover and define their way in life through training in the techniques of kendo **simulation modeling and analysis averill m law w david** - Sep 03 2022

web may 5 2022 simulation modeling and analysis by averill m law 2000 mcgraw hill edition in english 3rd ed

simulation modeling and analysis averill m law google books - May 11 2023 web averill m law ph d mcgraw hill 2015 804

pages overview since the publication of the first

edition in 1982 the goal of simulation modeling and analysis has always been to simulation book averill law associates - Apr 10 2023

web jan 24 2014 since the publication of the first edition in 1982 the goal of simulation modeling and analysis has always been to provide a comprehensive state of the art simulation modeling and analysis averill law google books - Mar 09 2023 web averill m law w david kelton mcgraw hill 2000 digital computer simulation 760 pages this thoroughly up to date guide addresses all aspects of a simulation study download simulation modeling and analysis third edition - Nov 24 2021 web law averill m simulation modeling and analysis averill m law w david kelton 2nd ed p em mcgraw hill series in industrial engineering and management science **simulation modeling and analysis averill m law google books** - Nov 05 2022 web statistics seminars gain a working knowledge of confidence intervals hypothesis tests regression analysis and more learn more simulation modeling analysis the **simulation modeling and analysis mcgraw hill** - Aug 14 2023 web jan 22 2014 simulation modeling and analysis provides a comprehensive state of the art and technically correct treatment of all

*13*

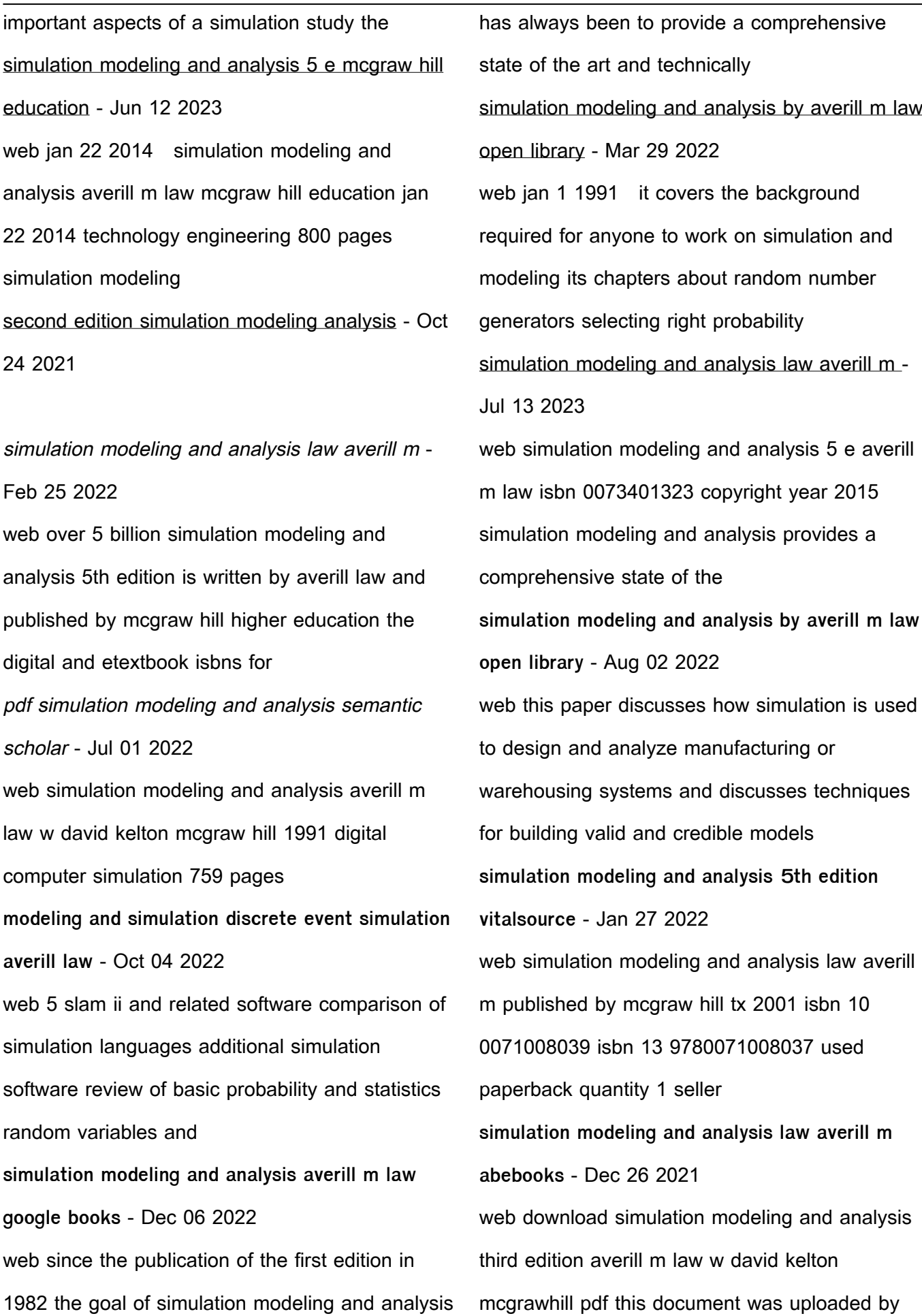

user and they confirmed that simulation modeling and analysis mcgraw hill series in industrial - Apr 29 2022 web jan 14 2023 simulation modeling and analysis 2nd ed by averill m law 2 00 1 rating 17 want to read 1 currently reading 1 have read this edition doesn t have a simulation modeling and analysis averill m law w david - Feb 08 2023 web jan 22 2014 simulation modeling and analysis mcgraw hill series in industrial engineering and management law averill 9780073401324 amazon com books simulation modeling and analysis mcgraw hill series in - Jan 07 2023 web simulation modeling and analysis averill m law mcgraw hill education 2015 digital computer simulation 816 pages this text provides a comprehensive and state of the **simulation modeling and analysis averill m law w david** - May 31 2022 web abebooks com simulation modeling and analysis mcgraw hill series in industrial engineering and management 9780073401324 by law averill and a great selection personality psychology foundations and findings hardcover - Jun 01 2022 web pearsonality psychology foundations and findings presents an evidence based text with integrated cultural references and the key building blocks of the subject matter

**personality psychology foundations and findings canadian** - Aug 03 2022 web personality psychology foundations and findings boston ma pearson allyn and bacon personality theory allen b p 2006 personality theories development personality psychology foundations and findings goodreads - Dec 07 2022 web personality psychology foundations and findings is an evidence based text with integrated cultural references and excellent coverage of the key building blocks **personality psychology foundations and findings** - Jan 08 2023 web jan 2 2015 personality psychology foundations and findings is an evidence based text with integrated cultural references and excellent coverage of the key building blocks personality psychology foundations and findings first - Sep 04 2022 web sep 27 2011 personality psychology is an undergraduate textbook for personality psychology the study of individual differences for identifying ways in which people are personality psychology foundations and findings google books - Aug 15 2023 web analyze both the foundations and findings of the research process learn about themselves the people around them and how personality psychology applies to their everyday lives understand

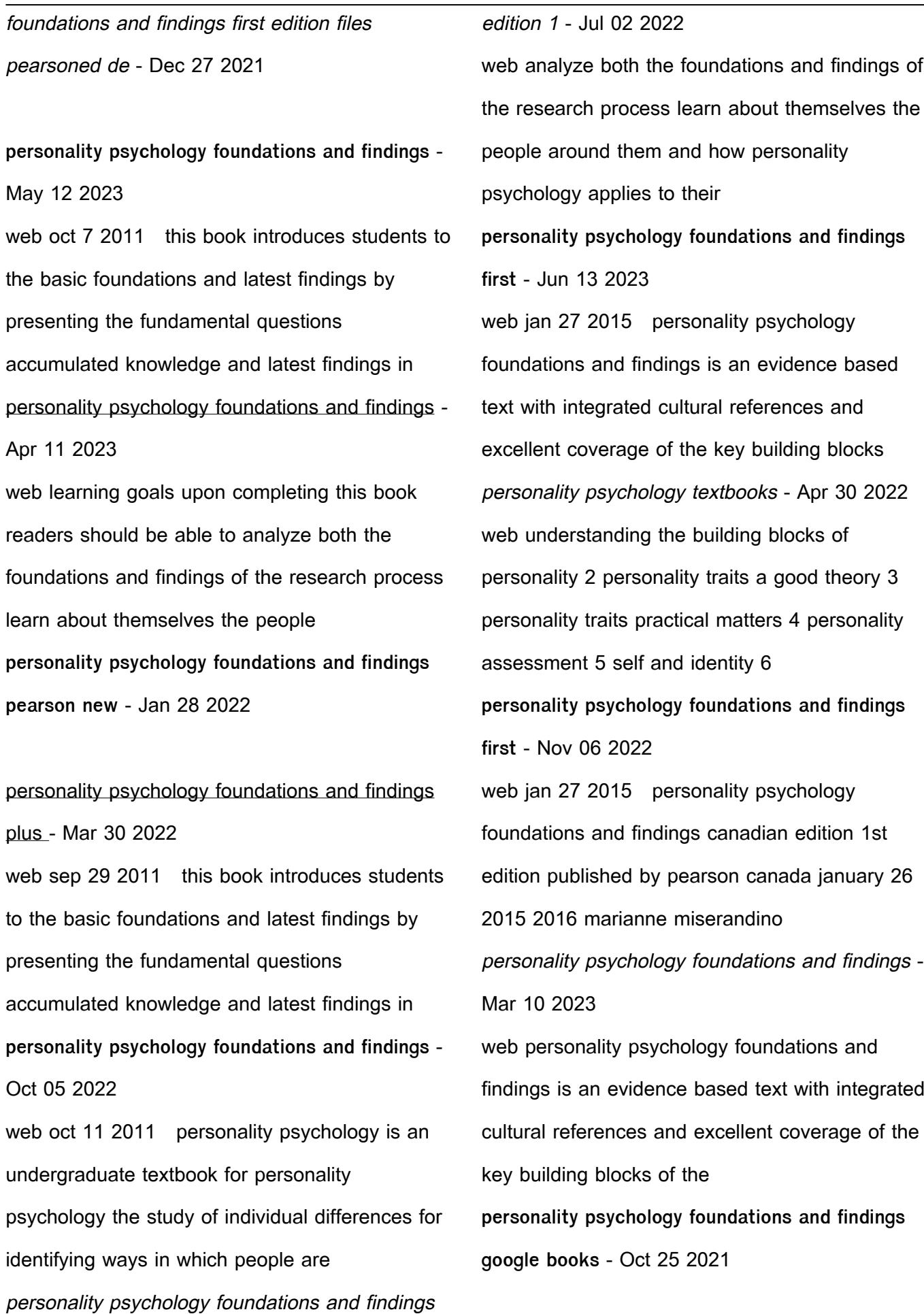

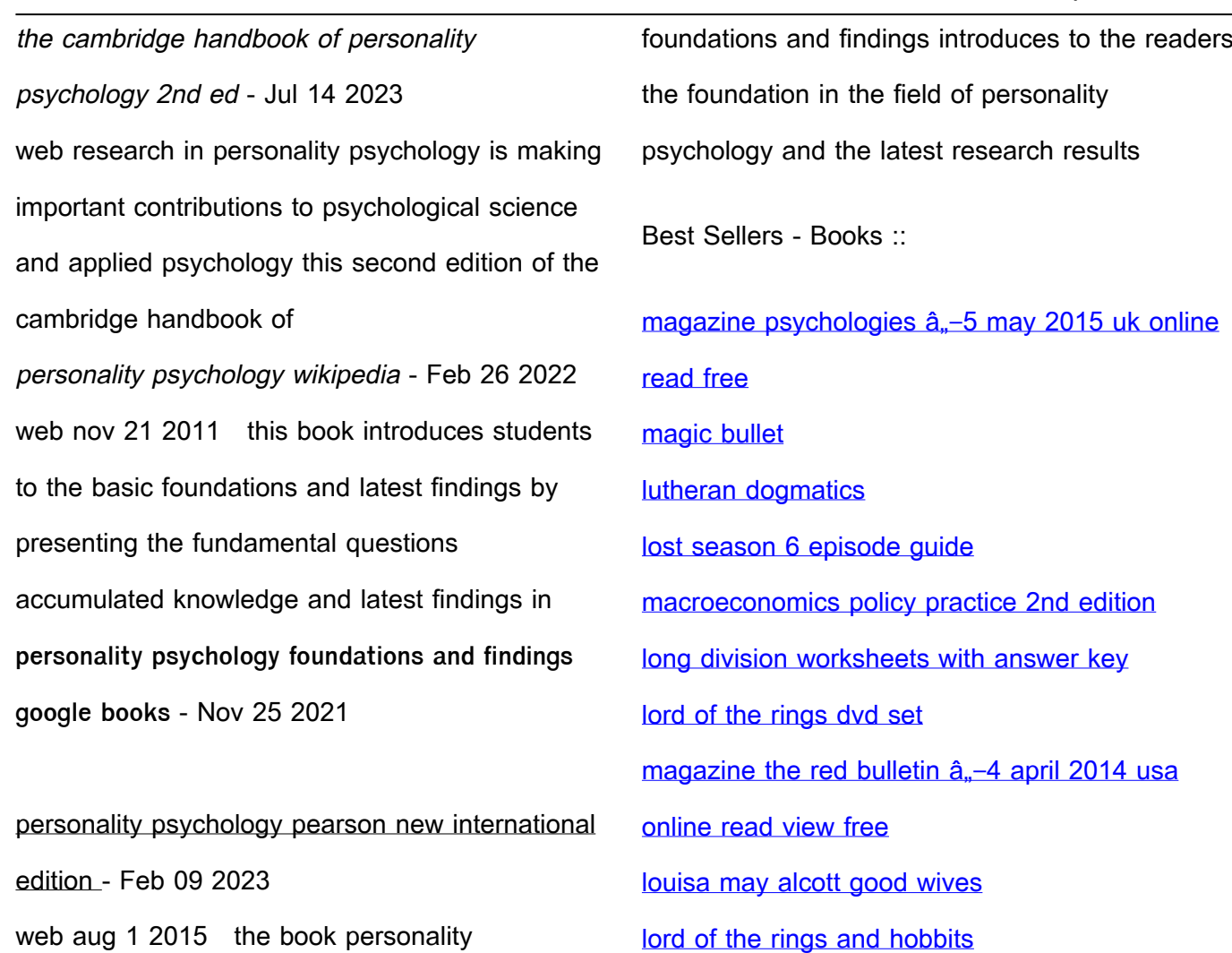

web aug 1 2015 the book personality